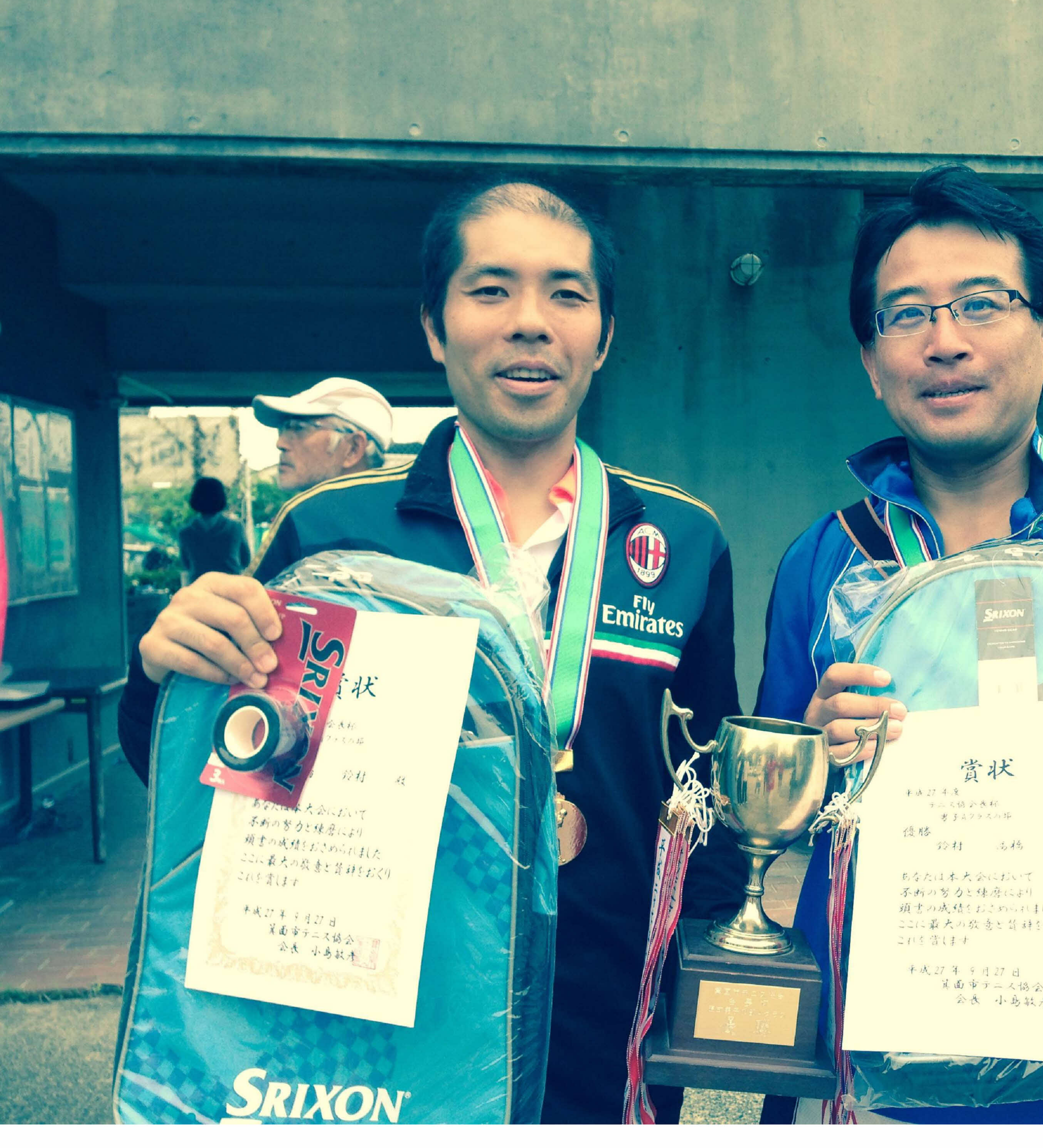

赏状

鈴村 高橋 殿

不断の努力と練磨により<br>頭書の成績をおくめられました ここに最大の改善と首辞をおくり

平成27年9月27日<br>其面市テ二人協会

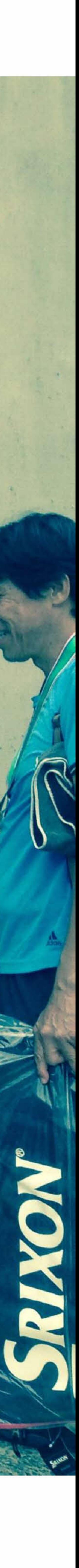